## 3-EXTERNAL HARD DRIVES FOR MAKING BACKUPS OF YOUR DATA AND PHOTO FILES

by Francis Chao fchao2@yahoo.com

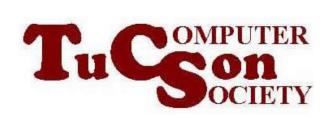

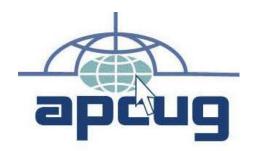

# Web location for this presentation:

http://aztcs.apcug.org Click on "Meeting Notes" or contact fchao2@yahoo.com

#### SUMMARY

To plan for the eventual failure of all hard drives and solid state drives (SSDs) where you store your data files and photo files, you should copy them to external hard drives and external solid state drives. Here are some that we recommend.

#### **TOPICS**

- A VERY USEFUL EXTERNAL HARD DRIVE
- TO END UP WITH AN EXTERNAL HARD DRIVE WITH A POWERFUL FAN THAT ARE BETTER THAN THE HORRIBLE ONES THAT YOU CAN BUY AT RETAIL, YOU HAVE TO MAKE YOUR OWN FROM READILY-AVAILABLE PARTS

#### A VERY USEFUL EXTERNAL HARD DRIVE

See
 https://www.amazon.com/SanDisk-Professional-G-Drive-Enterprise-Class-External/dp/B0CCBN79JT/

#### A VERY USEFUL EXTERNAL HARD DRIVE

Use "CrystalDiskInfo Portable" to monitor it's temperature as explained at https://aztcs.apcug.org/meeting\_not es/winhardsig/harddrives/SSDs/M.2 /0-crystaldiskinfo-portable.pdf: If overheating occurs, open up the cover, and use an external fan to blow on this SanDisk hard drive

#### USE SHORT PORTSAVER EXTENSION CABLES..

 ..to reduce the wear and tear on the ports on your computer.
 They will also help to keep dust and insects out of the ports of your computer:

### USE SHORT PORTSAVER EXTENSION CABLES.. (continued)

https://www.amazon.com/Extension
 -Cable-VCZHS-Female Extender/dp/B07HN231BH

### USE SHORT PORTSAVER EXTENSION CABLES.. (continued)

 https://www.amazon.com/APEXSU N-Extension-Flexible-Thunderbolt-External/dp/B0C9JMH9VT/

#### MAKE YOUR OWN EXTERNAL HARD DRIVE WITH A POWERFUL FAN

 Since no one sells an external hard drive with a fan anymore, you can easily make your own, as explained at

http://aztcs.apcug.org/meeting\_note s/winhardsig/harddrives/external/DY U-ext-USB-drives.pdf